## **SUBSTRING**

Applies to: **CELONIS 4.0 CELONIS 4.2 CELONIS 4.3 CELONIS 4.4 CELONIS 4.5 CELONIS 4.6**

## **Description**

SUBSTRING returns the substring of size len starting at character with index start.

Substring uses zero-based indexing, i.e., the first character is at start=0. If the requested character range is (partially) outside of the string, only the overlapping part is returned.

Supported input column types: [STRING](https://help.celonis.de/display/PQL46/STRING)

Output column type: [STRING](https://help.celonis.de/display/PQL46/STRING)

NULL-values: If the value is NULL, the result is NULL

## **Syntax**

SUBSTRING ( table.column, start, size )

## Examples

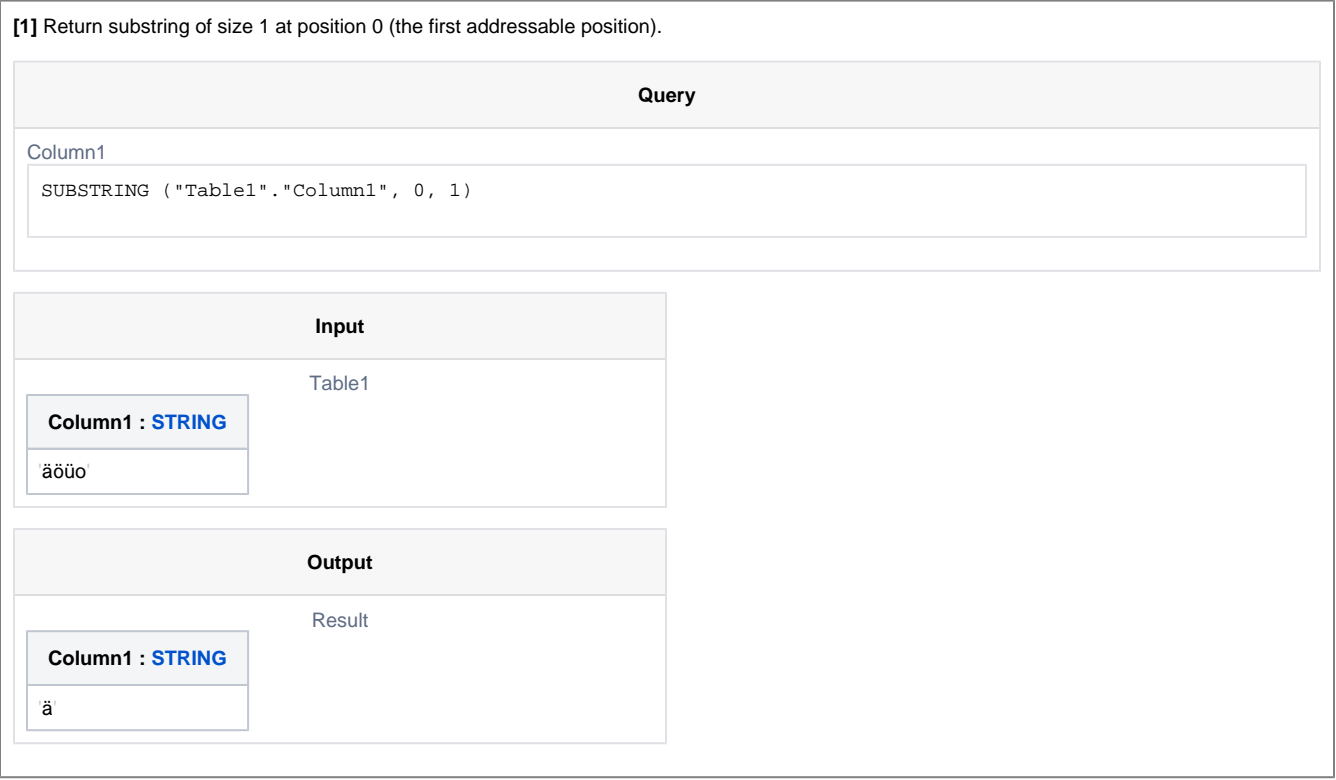

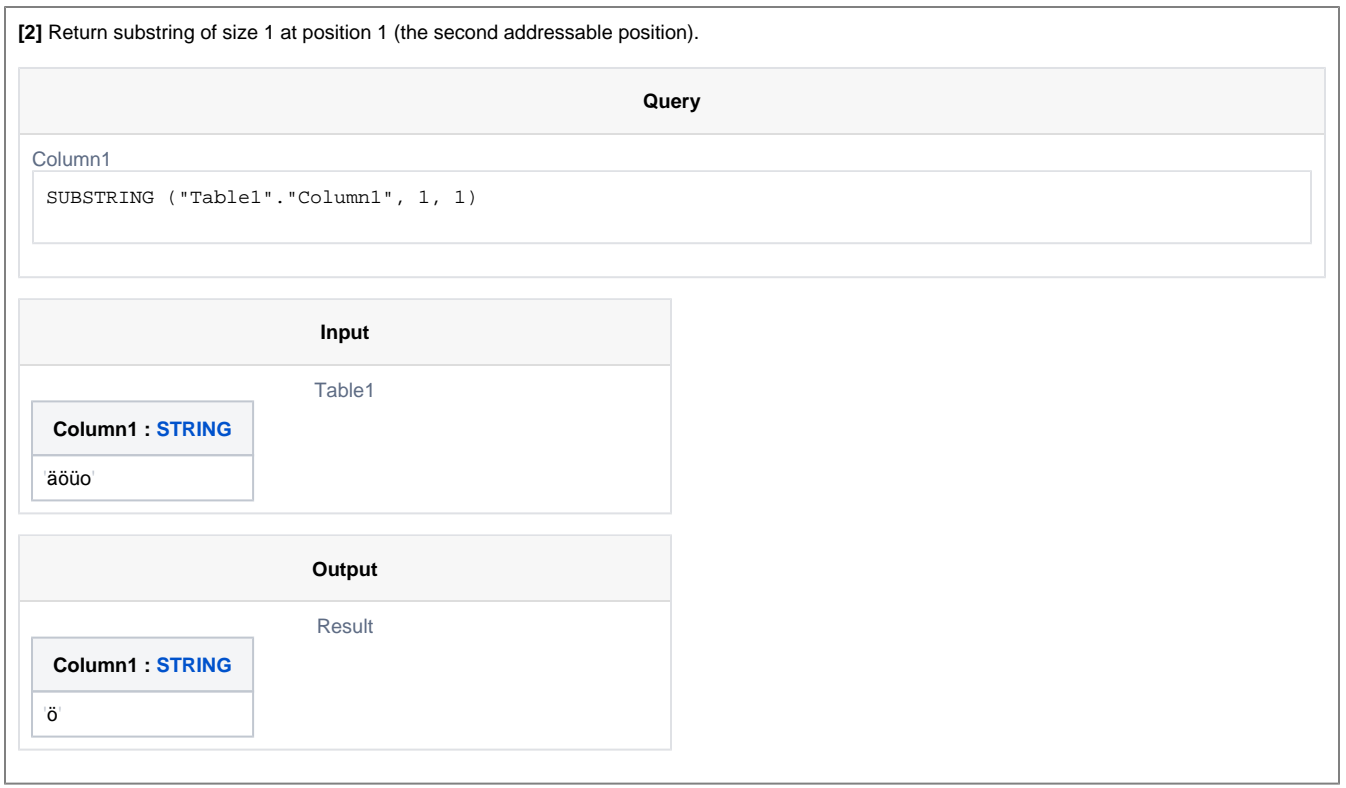

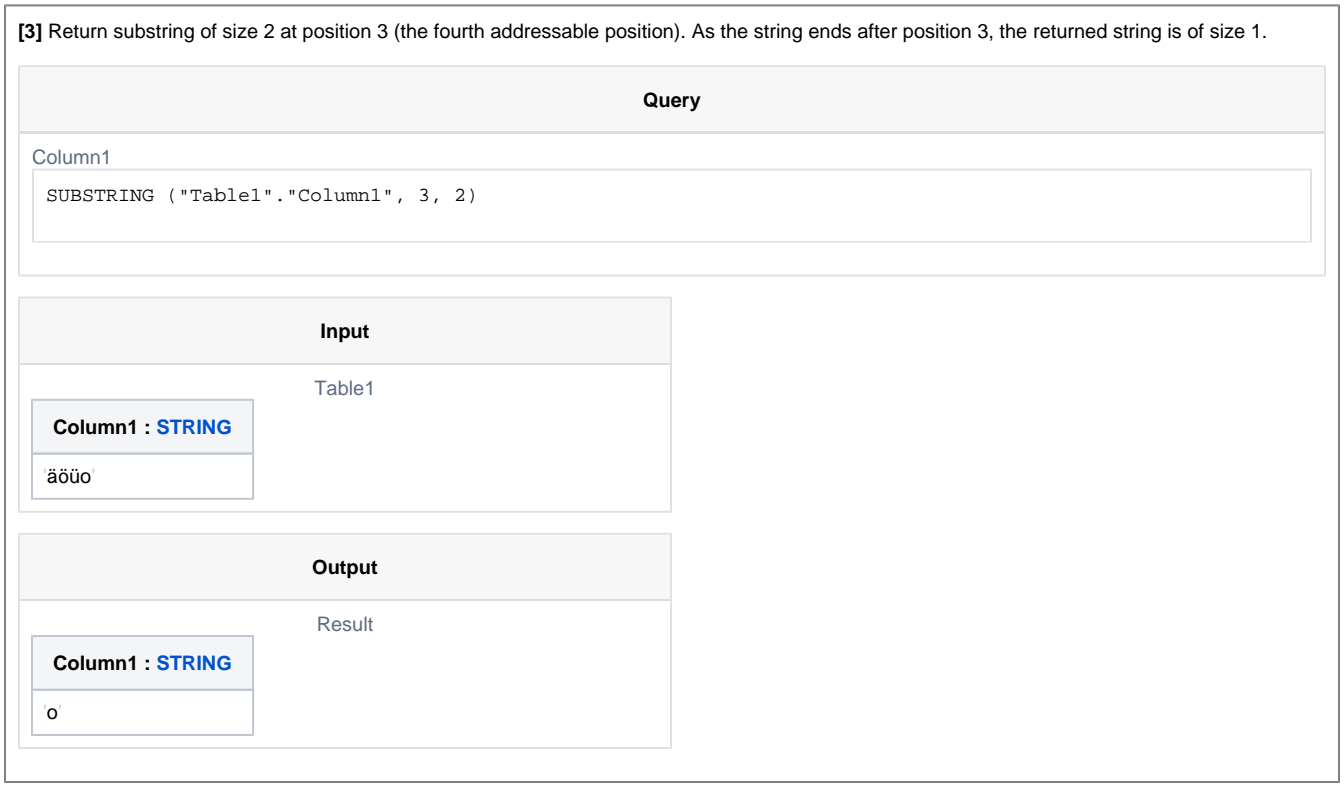